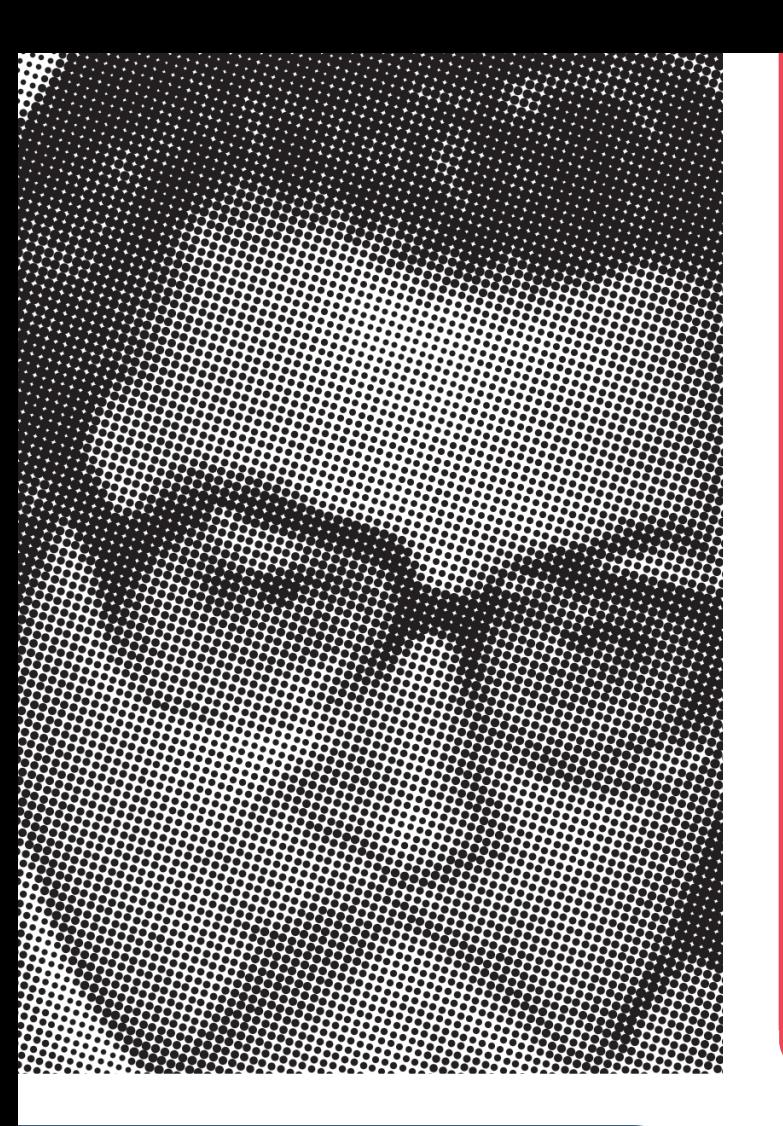

5

Manual para la Gestión de Contenidos a través de Entrevistas Audiovisuales y uso de Redes Sociales

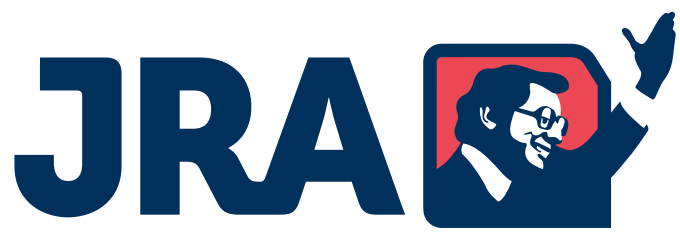

Archivo Jaime Roldós Aquilera

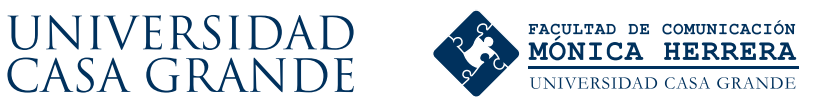

# UNIVERSIDAD CASA GRANDE FACULTAD DE COMUNICACIÓN MÓNICA HERRERA

### Manual para la gestión de contenidos a través de entrevistas audiovisuales y uso de redes sociales.

Autor.- Charles Josué Ortega Barros

Trabajo final para la obtención del Título Licenciado en Periodismo

Guayaquil, Enero del 2015.

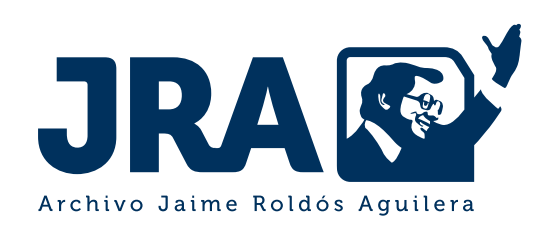

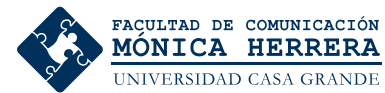

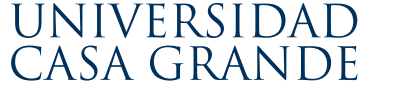

### UNIVERSIDAD CASA GRANDE FACULTAD DE COMUNICACIÓN MÓNICA HERRERA

### Generación de contenidos multimediales a través del género periodístico de la entrevista y uso de las redes sociales para el Archivo Multimedial Jaime Roldós Aguilera.

Autor.- Charles Josué Ortega Barros

Guía: Martha Roldós Bucaram Asesor: Carolina Portaluppi Castro

Trabajo final para la obtención del Título Licenciado en Periodismo

Guayaquil, Enero del 2015.

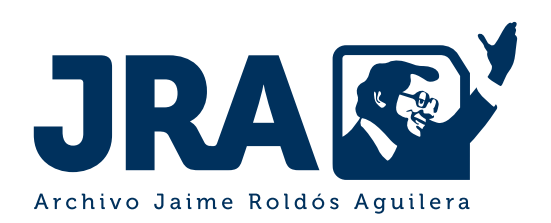

#### Dedicatoria

Charles, Nancy, Diego y Samuel gracias por ser el impulso que cada día me lleva a cumplir todas mis metas. Y tu, mi Padre Celestial, gracias por guiar cada minuto de mi vida. Este logro va para ustedes.

#### Agradecimientos

A Carolina Portaluppi, por ser una amiga más que una guía de tesis y por mostrarse siempre predispuesta ante cualquier situación. A Martha Roldós, por confiar en nosotros la creación del Archivo JRA. A las personas que me ofrecieron su tiempo en el desarrollo de mis entrevistas y me brindaron consejos. Y finalmente, a Alejandro, Julieta, Carlos Luis, Catherine y Oscar por trabajar con profesionalidad y buen humor. ¡Qué buen equipo!

# Índice <sup>8</sup> Antecedentes

¿Por qué Jaime Roldós?

Descripción de Archivo JRA

13 Manual de Generación de Contenidos a través de Entrevistas

Objetivos del manual

Contenido del manual

Pasos para la elaboración de entrevistas audiovisuales

19 Manual de Uso de Redes Sociales

Objetivos del manual

Contenido del manual

Redes sociales del Archivo Multimedial JRA

Otras aplicaciones web

Cómo programar los contenidos para las redes sociales

La Seguridad informática

31 Glosario

32 Bibliografía

### Antecedentes

El Archivo Histórico Multimedial Jaime Roldós Aguilera (Archivo JRA) nace como una idea de los familiares del trigésimo tercer presidente constitucional de la República del Ecuador y su esposa Martha Bucaram. La finalidad del proyecto es mantener sus bienes materiales e inmateriales y "construir un archivo que al mismo tiempo conserve y permita recuperar, no sólo al personaje y su gestión, sino también una época (…) Un archivo abierto que posibilite a quienes lo visiten no sólo caminar por las propuestas de visualización y lectura de sus curadores, sino que pueda construir las propias" (Roldós, 2014).

El proyecto se desarrolla en un país donde existe deficiencia de construcción de archivos. La Constitución de la República (2008), relata sobre un Sistema Nacional de Cultura (Art. 377) con el deber de "fortalecer la identidad nacional [...] y salvaguardar la memoria social y el patrimonio cultural", pero la identidad aún no existe; generando así una mala conservación del patrimonio documental y pérdida del mismo.

### ¿Por qué Jaime Roldós?

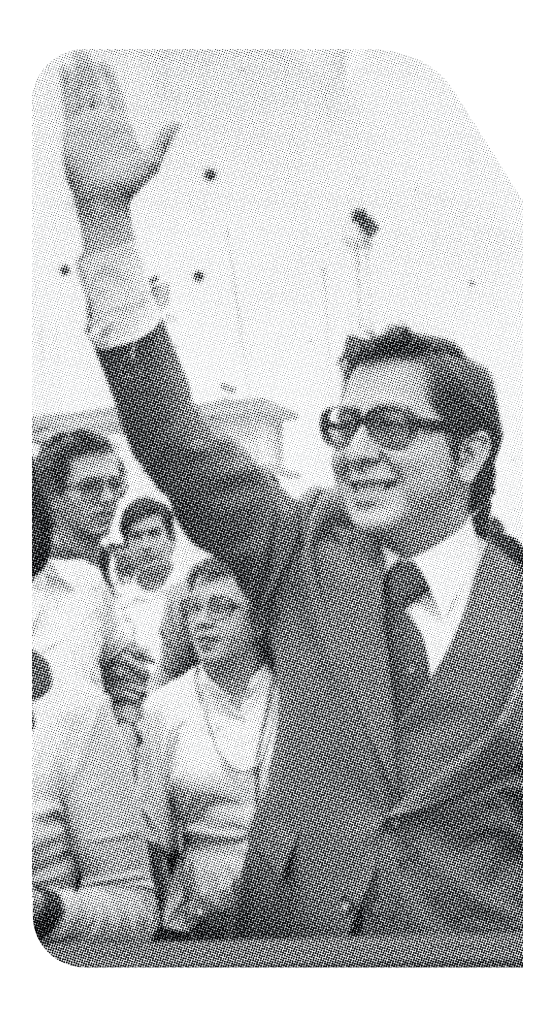

Jaime Roldós Aguilera es de gran relevancia para la historia del país. Fue el primer presidente en retonar la democracia al Ecuador después de un largo proceso de dictadura y el primer presidente de la ola de redemocratización en América Latina, acontecimientos que hicieron de su imagen un hito nacional y latinoamericano. La postura de Roldós antes los temas relacionados a la soberanía nacional, valores democráticos y derechos humanos fueron otros puntos que lo hacen un personaje representativo en la política.

Roldós "tuvo una profunda convicción democrática, humanista, coherente con la ética del poder. Propuso la Carta de Conducta de los Países Andinos, firmada en Riobamba en 1980, una firme oposición a las dictaduras, una abierta defensa de los derechos humanos. Su visión estaba alejada del capitalismo salvaje y del totalitarismo de izquierda", (Vistazo, 1996).

Pese a que el archivo gira entorno a la vida del presidente Jaime Roldós Aguilera, este proyecto servirá de piloto a nuevas iniciativas de trabajo que busquen la recuperación de la memoria en el país.

## Descripción general del Archivo JRA

El Archivo JRA entra en la clasificación de archivo privado de modalidad personal debido al origen de los fondos documentales. Fugueras (2003) dice que "el carácter cotidiano de sus documentos permiten ir más allá de la clásica historia institucional y oficialista [...] que en parte permiten llenar los huecos derivados de las pérdidas experimentadas en los archivos municipales y parroquiales".

Este proyecto se lo creó como un espacio dinámico para construir memoria. Se lo decidió así a partir de investigaciones realizadas donde se estableció que la forma más viable era crear un sitio web para el Archivo JRA, en este caso producido en HTML5. Con esta plataforma se incentiva a la usabilidad del grupo objetivo al que está dirigido, es decir, jóvenes de 13 a 25 años.

El diseño del archivo se basó por las experiencias obtenidas mediante la navegación en páginas web similares. Todas las secciones de la página del archivo se determinó de acuerdo a la usabilidad que las personas interesadas en la investigación podían darle a los contenidos como videos, fotografías y documentos físicos ya digitalizados, cuyos serán de carácter histórico-político y otros con relación al exmadatario Roldós y su esposa. La gran parte de los contenidos del archivo podrán ser descargados desde la dirección:

#### www.archivojaimeroldos.com

La gestión inicial del Archivo JRA será un trabajo en conjunto con la Fundación Jaime Roldós y la Universidad Casa Grande.

### Gestión de contenidos

La gestión de contenidos se refiere a los "procedimientos y procesos involucrados en la agregación, transformación, catalogación, agrupación y distribución de información útil (…)", según Canales (2005), citado por Caraballo (2007).

Los contenidos del Archivo JRA fueron inicialmente textos que, al tratarse de contenidos multimediales, se convierten en hipertextos; termino al cual Lévy demonina como "una matriz de textos potenciales, de los cuales sólo algunos se realizarán como resultado de la interacción con un usuario". Este agregado rompe la línea de un documento tradicional.

El hipertexto proporciona incorporar un sinfín de audios, videos e imágenes en un solo lugar para el consumo de un internauta. El Archivo JRA tendrá este tipo de contenidos disponibles en la web, incluso con la opción de ser descargables.

#### La organización de los contenidos del Archivo JRA provienen de una revisión de sitios web similares como:

• El Museo de la Memoria y los Derechos Humanos en Chile

http://www.museodelamemoria.cl/colecciones/audiovisuales/archivos-de-la-memoria-en-chile/

- Biblioteca y Museo Presidencial de Lyndon B. Johnson
- http://www.lbjlibrary.org
- Fundación de Investigaciones Históricas Eva Perón

http://www.evitaperon.org/index-es.htm

### Gestión de contenidos

Después de estas revisiones se deberá contar de futuras actualizaciones y producción de nuevos contenidos para el archivo. Caraballo plantea que un sitio web debe: incluir elementos digitales de diferentes tipos (textuales, gráficos y sonoros), desarrollar el portal web de forma cooperativa y descentralizada, debe de ser un modelo más dinámico que estático, y además debe permitir la reutilización de los contenidos.

La versión inicial del Archivo JRA producirá tres tipos de contenidos:

- 1) Contexto y Legado del expresidente del Ecuador
- 2) Perfiles de Jaime Roldós y Martha Bucaram
- 3) Entrevistas a personajes del entorno de Roldós y a personajes contemporáneos.

# I. Manual de Generación de Contenidos a través de Entrevistas Audiovisuales

### Objetivos del Manual

• Familiarizar al usuario con las entrevistas periodísticas audiovisuales como estratégia para generar contenido en el Archivo JRA.

• Proporcionar herramientas para la gestión de las entrevistas periodísticas audiovisuales en el contexto del Archivo Multimedial del expresidente Jaime Roldós.

### Contenido del Manual

#### Memoria Oral

Como parte de la generación de contenidos para el Archivo Jaime Roldós Aguilera (Archivo JRA) se creó una sección denominada ¨Memoria Oral¨, la misma que busca, a través de entrevistas periodísticas audiovisuales, reconstruir dimensiones de la vida y la gestión del expresidente Jaime Roldós y su esposa Martha Bucaram.

#### ¿Qué es una entrevista periodístia audiovisual?

En este caso, la entrevista se aplica como una herramienta periodística de intercambio de información entre dos personas que condicionan subjetivamente una conversación; aquella funciona con las reglas del diálogo privado (proximidad, exposición discursiva con interrupciones, espontaneidad, presencia de lo personal y atmósfera de intimidad), pero está construida para el ámbito de lo público (Halperín, 2008).

Se eligió realizar entrevistas audiovisuales porque aportan información reveladora a través del sonido y la imagen. Según Herreros (1992), tanto la voz como la imagen de los participantes mantendrán sus rasgos paralingüísticos y, por tanto, matizaciones, entonaciones y actitudes, lo que complementa una importante narración visual. Otra razón para utilizar esta herramienta es porque se viven ¨los inicios de una audiovisualización que será creciente y transversal a todas las actividades humanas¨ (Milla, 2012).

#### Importancia del testimonio oral

Para cumplir con el objetivo de las entrevistas es fundamental el testimonio oral de los entrevistados debido a que representa una parte importante tanto por su carácter de documento vivo como por lo irremplazable de la narración directa obtenida de boca de los propios protagonistas del hecho (Antón, 2012).

#### 1. Definir las categorías y seleccionar a los entrevistados

El primer paso consistió en la definición de dos grandes categorías de entrevistados: una de personajes contemporáneos al exmandatario Jaime Roldós Aguilera y otra, de personajes actuales que representen a distintos sectores de la sociedad.

#### Generación Contemporánea a Roldós

Esta categoría solo contendrá entrevistas a personas que tuvieron la oportunidad de conocer, convivir o tener algún tipo de contacto directo con el expresidente del Ecuador y su esposa, Martha Bucaram.

El objetivo de este grupo es reconstruir la imagen de amigo, compañero y político de Jaime Roldós Aguilera mediante anécdotas y recuerdos que exponga el entrevistado frente a la cámara. Para la selección de los entrevistados, se revisó literatura y documentos de la época de Roldós que sirvieron como base para la elaboración del listado de nombres vinculados directamente al exmandatario y su esposa. Luego, se investigó la vida de las personas seleccionadas para reconocer y determinar quiénes eran informantes claves. Finalmente, se hizo un primer acercamiento (vía e-mail, telefónica o directa) mediante el cual se explicó el motivo de la entrevista.

#### Generación Actual a Roldós

A diferencia de la anterior categoría, esta tendrá entrevistas a personas que hayan estudiado al personaje político o que estén en capacidad de valorar y analizar aspectos de su vida y de la gestión como líder y mandatario. No es necesario que las personas hayan conocido al expresidente o a su esposa.

El objetivo es que el entrevistado opine y comparta sus criterios sobre la trascendencia y el legado de Jaime Roldós en la historia política del Ecuador. Para la selección de los entrevistados se identificó a líderes de opinión vinculados a distintos sectores de la sociedad para poder tener pluralidad de opiniones que ayuden a reconstruir al personaje y su aportación en el campo de derechos humanos, derechos de las mujeres, democrácia, integración regional, entre otros ámbitos.

#### 2. Preparar la entrevista

#### Conocer al entrevistado

Se requiere investigar en fuentes primarias o secundarias de quién se trata y cuál fue su vinculación al exmandatario y a su esposa.

#### Guía de preguntas

Es necesaria para conducir una entrevista. En el caso del Archivo JRA, se estableció manejar un cuestionario semiestructurado, es decir, que en la aplicación pueda variar su desarrollo. Para Taylor y Bogdan (2010), una entrevista semiestructurada tiene enfoques investigativos que difieren en muchos aspectos pero adoptan una forma estandarizada; además estas pueden ser flexibles y dinámicas.

Siguiendo a Taylor y Bogdan (2010) quien realice la entrevista tiene que lograr que los sujetos a entrevistar se sientan cómodos y en confianza de modo que quieran responder las preguntas de la guía semiestructurada. Para lograrlo, habrá que prestar atención a su discurso. Con esto, se podrá tener la oportunidad de hacer repreguntas y retomar alguna respuesta que el entrevistado haya dejado inconclusa.

Las entrevistas deben ser el soporte que permita reconstruir la dimensión humana de Roldós. No hay cabida a contenido peyorativo hacia el personaje de estudio ni a terceras personas o instituciones del Estado a las que el expresidente ecuatoriano haya estado vinculado en su quehacer político. Sin embargo, no se coartará la libertad de expresión de los entrevistados que den cuenta de discrepancias o desacuerdos, de darse el caso, con ciertos aspectos de la vida de Roldós. No se busca polarizar la opinión de los entrevistados ni encaminarla.

#### Coordinación de los aspectos logísticos

Tras el primer acercamiento con la entrevista se determina la fecha, hora y lugar de la cita. Además se debe elegir a la persona que estará a cargo de los aspectos técnicos de la entrevista como las grabadoras, trípodes, luces y demás equipos.

### 3. La entrevista

Luego de haber escogido el tema, documentarse bien sobre el mismo, elegir al o a los entrevistados, diseñar un cuestionario con preguntas claves y coordinar la persona encargada de la filmación, el periodista o entrevistador puede proceder al desarrollo de la entrevista.

El contacto inicial con el entrevistado es lo principal y fundamental para crear un ambiente de confianza durante la entrevista. El sujeto está pensando en su ambiente, en sus colegas, en el modo como juzgarán sus declaraciones la gente que influye en su vida, y el público en general (Halperín, 2008) por lo que se debe tener una conversación previa, desligada a la entrevista, para darle seguridad a la hora de responder.

En la formulación de las preguntas se debe ser directo y claro. Primero se corroboran datos personales como: nombre completo, edad, cargo o profesión y el vínculo con Roldós. Luego viene la pregunta de apertura a la entrevista, la que dependiendo de la respuesta, puede conllevar a una nueva interrogante o seguir con el cuestionario establecido. Halperín (2008) dice que la voz del entrevistado es naturalmente más importante que la del entrevistador así que se debe ser cauteloso al momento de intervenir en su diálogo.

En ciertas ocasiones se deberá orientar al sujeto para **obtener respuestas**. Esto no quiere decir que se deba sugerir una contestación, más bien se debe reformular una pregunta en el caso de perder el énfasis. El entrevistador debe estar preparado para conseguir información adicional del sujeto cuando resulte necesario para los objetivos de la investigación y aclarar o especificar los datos que se han comunicado (Cannell y Kahn, 1993).

Se recomienda siempre registrar las respuestas mediante la toma de apuntes o una grabadora de voz.

Se concluve la entrevista de forma coordial. De modo off the record se puede indagar más sobre detalles que, quizá, durante la grabación hubiesen desviado el tema central, así como reconfirmar datos importantes de los que se haya hablado y que puedan aportar a la reconstrucción del personaje.

#### 4. La edición de la entrevista

Se debe revisar el material, tanto en contenido informativo como en la parte audiovisual. Y luego eliminar los desmayos, balbuceos, reiteraciones o accidentes del diálogo que no causará interés al público (Romero y Mego, 2006).

El periodista o editor de contenido deberá **jerarquizar la información**, y crear un esquema de edición para el video de la entrevista de un mínimo de 5 minutos y un máximo de 7 minutos. Este esquema contiene el cuestionario de preguntas, incluidas las que surgieron durante la entrevista, y el minutaje de las imágenes en referencia a las respuestas del entrevistado.

### 5. Producción audiovisual de la entrevista

Luego de crear el esquema de edición, se lo entrega a la persona especializada en el campo multimedia para continuar con la producción del video. Para conocer sobre el proceso de edición del contenido audiovisual consultar con el Manual de Producción Audiovisual de Contenidos (Especificaciones de las entrevistas, pág. 57).

#### 6. Publicación de entrevista

Finalmente el video de la entrevista se lo publicará en la página web del Archivo JRA a través de la plataforma digital Youtube. Se subirá una entrevista por semana y se la promocionará por las redes sociales del archivo (Ver pág. # 21).

# II. Manual de Uso de Redes Sociales

### Objetivos del Manual

• Familiarizar al usuario con las redes sociales y su rol en la gestión de Archivos Multimediales.

• Proporcionar herramientas para la gestión de las redes sociales en el contexto del Archivo Multimedial del ex Presidente Jaime Roldós.

### Contenidos del Manual

#### Redes sociales

El concepto de redes sociales viene de épocas atrás, incluso antes de la creación del Internet. ¨El término red social hace referencia a una comunidad en la cual los individuos están conectados de algunas formas, a través de amigos, valores, relaciones de trabajo o ideas¨ (Oliva, 2012). En la actualidad las redes sociales se refieren a una plataforma digital en la que las personas interactúan entre sí de manera virtual.

#### Las más predominantes

Este fenómeno técnológico, uno de los más importantes de los últimos 10 años, cuenta con más de miles de plataformas en Internet. Las páginas web Alexa y Page Rank de Google, portales que miden importancia en sitios web, establecen que las redes sociales más populares son:

#### Facebook, Twitter, Badoo, My Space, Tuenti, Sonico, LinkedIn e Instagram.

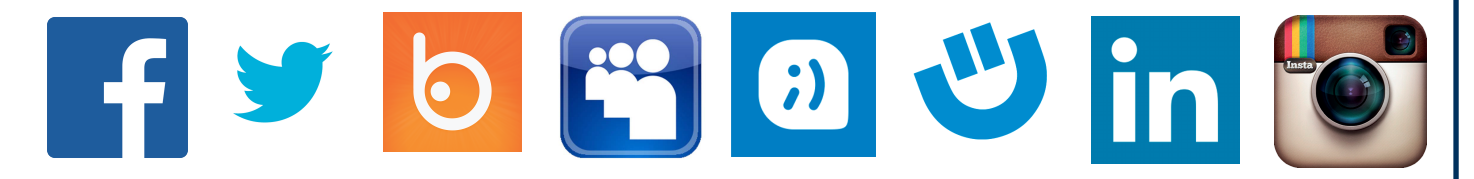

Todas aquellas estimulan a que sus usuarios sean autodidactas, "incitan a la lectura, el raciocinio lógico y el desarrollo de la autonomía. Es un estímulo para la curiosidad, a buscar información, al desarrollo de una nueva forma de comunicación y socialización" (Chumpitaz, 2005).

#### El rol de las redes sociales en el Archivo JRA

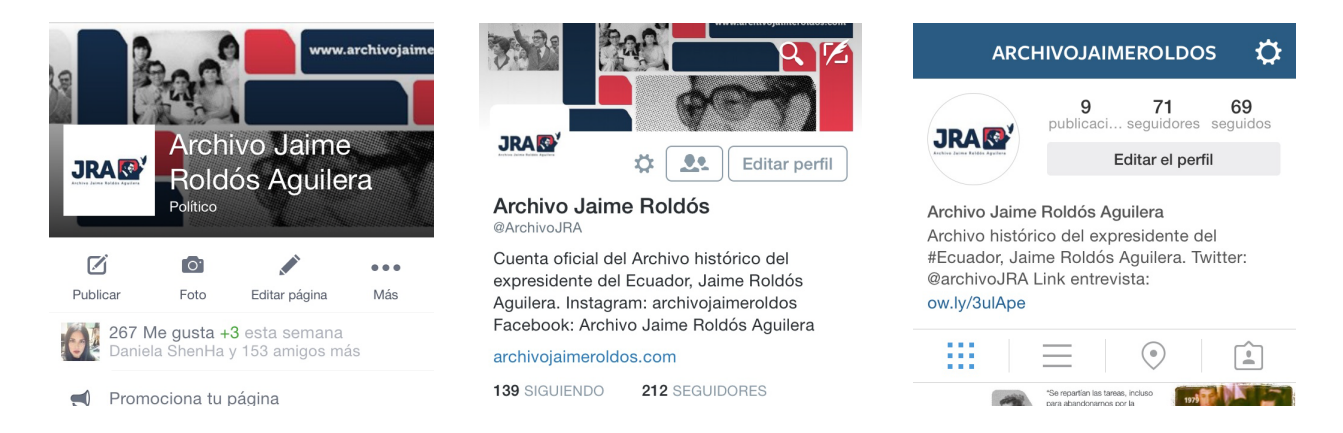

El Archivo JRA cuenta con las redes sociales como Facebook, Twitter e Instagram (Ver imágenes). Se las eligió debido a que son las más populares entre los jóvenes e incluso se encuentran en el top 28 de los sitios web principales en Ecuador, según ranking del portal web Alexa (2014).

Las redes sociales no soló pueden ser útiles para difundir información generada del Archivo JRA o sus actividades, también sirven para dar a conocer la comunidad a la que pertenece, compartir publicaciones de otros archivos o de noticias relacionadas con el sector y, sobre todo, no olvidar a los usuarios, ya que pueden ser un canal de comunicación que permita una atención contínua (Barroso y Martín, 2013).

En el Archivo JRA, las redes sociales tienen un rol multifacético porque ayudan a difundir el archivo, desarrollar de contenidos, interactuar con públicos más amplios y crear más tráfico para el sitio web.

#### Tipo de lenguaje y escritura que se aplica

Debido a que las redes sociales son de un archivo histórico se estableció manejar un lenguaje formal, siempre comunicando y promoviendo información mendiante las publicaciones o contenidos.

### Facebook

#### Contenidos que se publican

- Trivias sobre la vida de Jaime Roldós Aguilera

**JRAKY** 

Archivo Jaime Roldós Aguilera Publicado por Jossue Ortega Barros 19 de septiembre  $\cdot$   $\odot$ 

Hoy es un viernes para recordar a Roldós con una trivia.

¿Con cuál eslogan Roldós participó en su campaña electoral? A) La lucha del pueblo B) La fuerza del cambio C) La democracia vuelve

- Piezas gráficas con frases más relevantes de Roldós

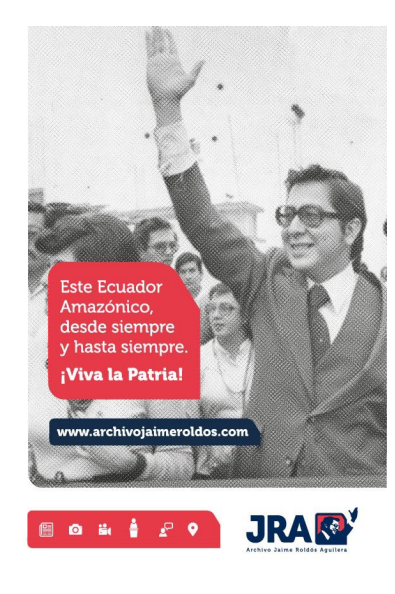

#### Documentos a compartir

Se comparten enlaces de videos, artículos, reportajes, entre otros, relacionados al expresidente del Ecuador.

#### Notificaciones y comentarios

Con las notificaciones o ¨me gusta¨ se mide el alcance de la publicación realizada. Con los comentarios de los usuarios se analiza los diferentes puntos de vista, debates y opiniones del usuario. Todo comentario de carácter ofensivo, tanto para el archivo como para los usuarios, debe ser eliminado.

Consultas, inquietudes e interrogantes emitidas por el usuario mediante comentarios o mensaje directo se contesta con cordialidad, de forma clara e imparcial ante un determinado punto de vista (Ver imagen).

Jesus Enrique Alcivar Muñoz Archivo Jaime Roldós Aguilera 10 de septiembre  $\cdot$   $\odot$ 

como se puede tener acceso al archivo

 $\mathbb{R}$  Me gusta Comentar  $\rightarrow$  Compartir

A Julieta Herreria le gusta esto.

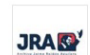

Archivo Jaime Roldós Aguilera Aún estamos en construcción del portal web. Pronto comunicaremos la accesabilidad de la página. 10 de septiembre · Me qusta ·

Responder

#### Horarios de publicación

Los reportes emitidos del Facebook del Archivo JRA desde el mes de septiembre indica que los horarios en los que se detecta mayor movimiento en la red son de 07h00 a 10h00 y de 17h00 a 22h00.

### **Twitter**

#### Contenidos que se publican

- Frases o citas sobre Roldós.

- Piezas gráficas con frases más relevantes de Roldós.

Archivo Jaime Roldós **JRAK**<sup>'</sup> @ArchivoJRA "Fue un demócrata sincero y un líder popular" Diario La Nación, Buenos Aires - Argentina. #ArchivoJRA #JaimeRoldós 26/9/14 17:15 **1 RETWEET 2 FAVORITOS**  $\rightarrow$  $\begin{array}{c} \hline \end{array}$ 七飞  $0.0.0$ "Queremos un pobierno que haq

**JRAKE** 

图 ◎ 前 音 2 9

#### ¿A quién y qué información tuitear y retuitear?

Cualquier usuario que haya redactado perfectamente un tuit sobre algún tema de JRA, puede ser retuiteado (Ver imagen). Además todos los contenidos que se generen en el Archivo JRA sirven para crear tuits. Es una forma de promocionar el sitio web.

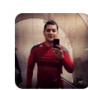

**Arafat** @arafatvaldez  $5/11/14$ En el momento que mi padre Arquímedes Valdez le pone la banda presidencial a @ArchivoJRA #jaimeroldosaquilera

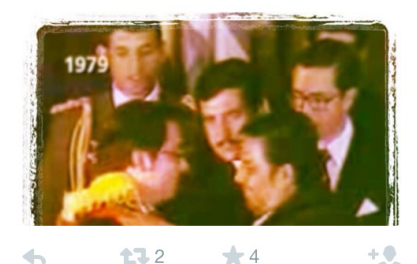

#### ¿Qué hashtag utilizar?

Todos los tuits generados deben llevar el hashtag #ArchivoJRA al final, a no ser que no haya más caracteres para redactarlo. Este sirve para resaltar una información y agrupar una temática de conversación. Además con el uso del hashtag se podrá conocer la tendencia de la información generada.

#### ¿A quién seguir?

Todo usuario que siga a @ArchivoJRA se le devolverá el seguimiento, excepto a cuentas falsas o sin datos personales del usuario. Deberá evitarse que existan sesgos de tipo político, religioso, sexual, racial, etc.

#### Notificaciones y comentarios

Igual que en Facebook, los mensajes directos y comentarios deben ser contestados con cordialidad y claridad. El community manager no podrá matener una conversación personal por aquel medio.

#### Horarios de publicación

Se maneja un horario de 09h00 a 20h00 debido a que Twitter expone contenidos cortos y la gente lo revisa de manera constante.

### **O** Instagram

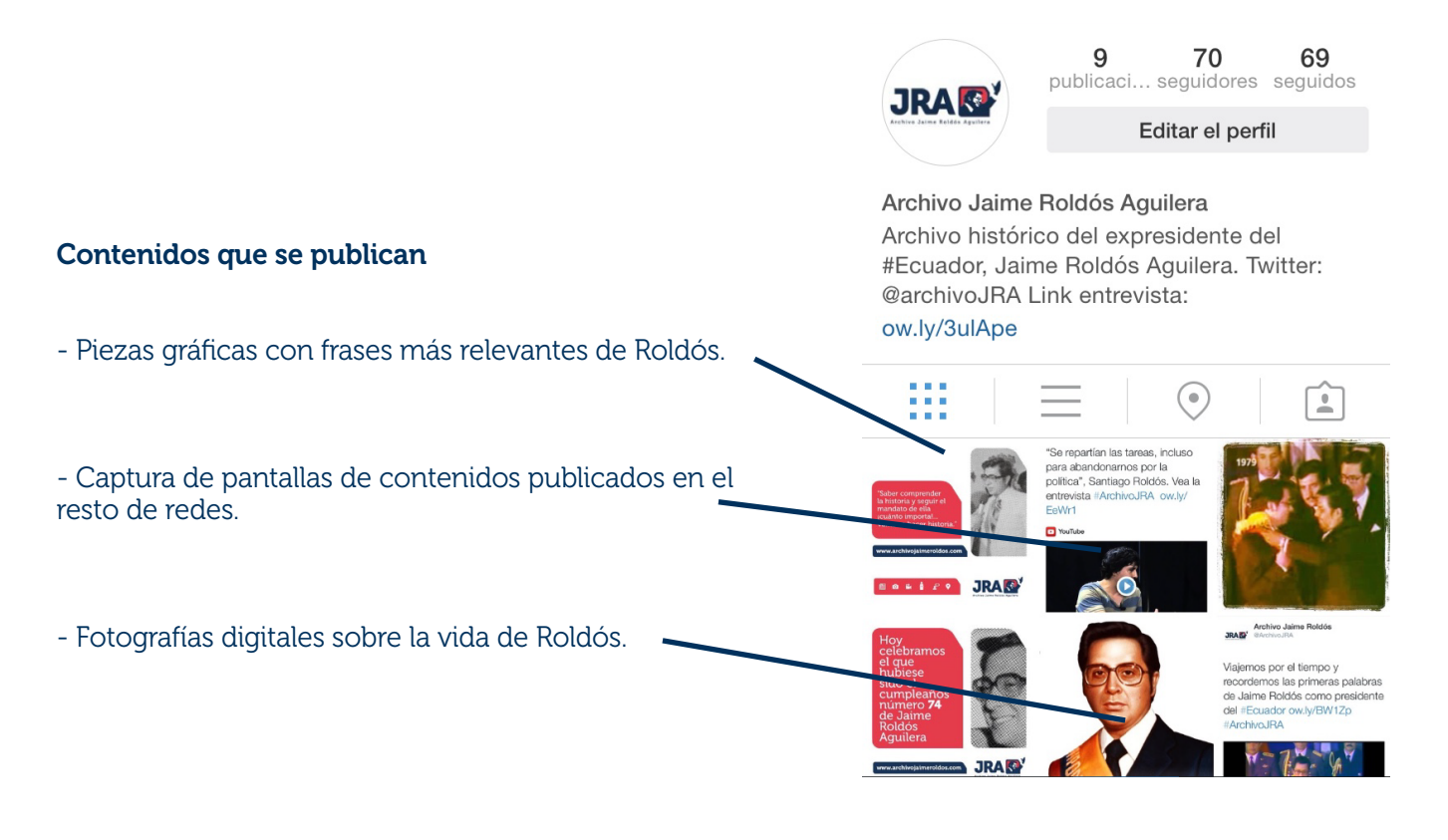

#### ¿Qué hashtag utilizar?

A diferencia de Twitter, en Instagram siempre se va a utilizar #ArchivoJRA ya que no existe límite de caractéres. Además en esta aplicación, el hashtag sirve para agrupar una temática de contenido fotográfico. (Ver imagen)

**JRAKY** 

Archivo Jaime Roldós Aguilera Publicado por Jossue Ortega Barros 19 de septiembre  $\cdot$   $\odot$ 

Hoy es un viernes para recordar a Roldós con una trivia

¿Con cuál eslogan Roldós participó en su campaña electoral? A) La lucha del pueblo B) La fuerza del cambio C) La democracia vuelve

#### ¿A quién seguir?

A cuentas reales que les interese el proyecto sean estas de organizaciones, instituciones o personas.

#### La respuesta de mensajes directos y comentarios

Al igual que las anteriores redes, contestar de forma cordial, con claridad en la redacción y mantener una postura neutral ante determinados puntos de vista.

#### Horarios de publicación

Los mejores horarios son a partir de la 13h00 hasta las 18h00. Gran parte de los usuarios ingresan a Instagram a partir del medio día, cuando se dan un receso de sus actividades.

## Otras aplicaciones web

No entran en la categoría de redes sociales pero el Archivo JRA también cuenta de sus funciones.

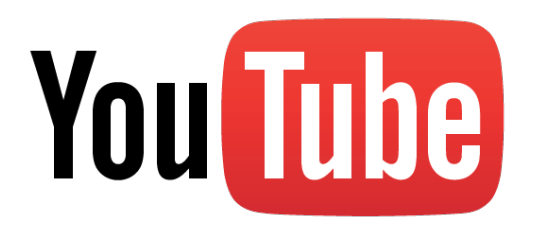

Canal de Youtube, un espacio donde se coloca todo el<br>material audiovisual creado o recopilado por quienes<br>trabajan en el proyecto. Este sitio web tiene la capacidad<br>compartir videos por todas las redes sociales. material audiovisual creado o recopilado por quienes trabajan en el proyecto. Este sitio web tiene la capacidad de compartir videos por todas las redes sociales.

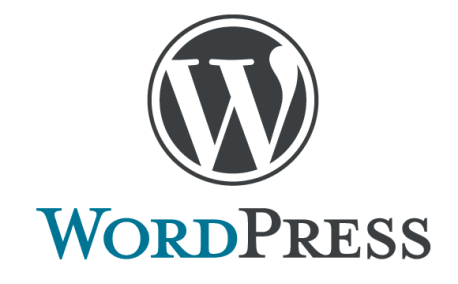

 Blog en Wordpress, un espacio que permite generar contenido digital a través de la publicación de textos sobre cualquier tema relacionado a Jaime Roldós, escritos por familiares, amigos o simpatizantes.

Ramos (2011) identifica las siguientes aplicaciones web y móvil que facilitan la gestión de las redes sociales.

Aplicación de Twitter para Facebook (www.facebook.com/twitter), sincroniza tweets en Facebook.

Facebook Social Plugins (http://developers.facebook.com/docs/plugins/), integra a cualquier blog características sociales de la red como el botón ¨me gusta¨, caja de comentarios y recomendaciones a los usuarios.

SocialMention (www.socialmention.com), proporciona resultados en una web con la posibilidad de activar alertas al correo electrónico.

TwitterFeed (www.twitterfeed.com), que conecta fuente RSS a Twitter y Facebook.

Hootsuite (www.hootsuite.com) porque permite gestionar y monitorizar múltiples perfiles y cuentas desde un único interfaz.

En el caso del archivo se utilizó esta última aplicación por su versatilidad para la gestión de las redes.

### La seguridad informática

Todas las cuentas del Archivo JRA se manejan con el correo electrónico

#### archivojaimeroldos@gmail.com

Es importante mantener el o los códigos fuera del alcance del público y mantenerlos privados entre el círculo de personas que trabajen para el proyecto.

Se debe habilitar características como códigos de un solo uso para cuando se ingresa desde una computadora pública o un teléfono celular, colocar cifrados en todas las comunicaciones con sitio web, no abrir enlaces en correos electrónicos que aseguren ser de una red social y no dar clic en enlaces publicados en muro de personas o páginas extrañas (Zeltser, 2011).

## Glosario

Blog: es una página Web muy básica y sencilla donde el usuario puede colgar comentarios, artículos, fotografías, enlaces e incluso videos. (EDUTEC. Recuperado de http://edutec.rediris.es/Revelec2/revelec26/articulos\_n26\_PDF/Edutec-E\_Bohorquez\_n26-%20 3.pdf)

HTML5: (HyperText Markup Language, versión 5) es la quinta revisión del lenguaje de programación "básico" de la World Wide Web, el HTML. (Manual de HTML5 en español. Recuperado de http://surpatterns.com/sitio/archivos/manuales/html5/Manualhtml5-theproc.pdf)

Multimedial: refiere a cualquier objeto o sistema que utiliza múltiples medios de expresión –físicos o digitales– para presentar o para comunicar de- terminada información. (Colección de fascículos digitales: Competencias en TIC .Recuperado de http://escritorioalumnos.educ.ar/datos/recursos/diseno\_multimedia\_1.pdf)

**Off the record:** es lo que un periodista sabe de una fuente y no puede publicar. (Obama World. Recuperado de http://www.obamaworld.es/2010/06/28/como-funciona-el-off-therecord-y-por-que-en-espana-apenas-hay/)

Paralingüístico: estudia las variaciones no lingüísticas en la comunicación diaria, es decir, aquellos elementos que van unidos al proceso de comunicación y le dan sentido al mismo mensaje. (Comunicación didáctica y clima en el aula. Recuperado de http://comunicacionyclima.wikispaces.com/F.+La+comunicación+paraverbal+o+paralingü%C 3%ADstica)

Ranking: es una lista que establecerá una relación entre el conjunto de elementos que se reúnen en la misma, es decir, hay una característica en común que comparten y que los hace pertenecer a esa lista, en tanto, cada elemento poseerá una característica propia y especial que lo hará estar por arriba o por debajo de los otros elementos. (Definicion ABC. Recuperado de http://www.definicionabc.com/general/ranking.php#ixzz3JXRQhbJJ)

RSS: es un archivo generado por algunos sitios web (y por muchos weblogs) que contiene una versión específica de la información publicada en esa web. (Microsiervos. Recuperado de http://www.microsiervos.com/archivo/internet/que-es-un-feed-rss.html)

## Bibliografía

Alexa Internet. (2014). Top Sites in Ecuador. Recuperado de http://www.alexa.com/topsites/countries;1/EC

Antón, M. (2012). Periodismo y memoria histórica. Editorial Comunicación Social. España. Barroso, P.; y Martín, M. (2013). Presencia de los archivos españoles en las redes sociales. Recuperado de http://www.congresosweb.info/index.php?option=com\_mtree&task=att\_download&link\_id=16 9&cf\_id=24

Cannell, Ch. F.; Kahn, R.L. (1993). La reunion de datos mediante entrevistas. En: Festinger, L.; Katz, D. Los métodos de investigación en ciencias sociales. México. Editorial Paidos.

Caraballo, Y. (2007). La gestión de contenidos en portales Web. Recuperado de http://bvs.sld.cu/revistas/aci/vol15\_3\_07/aci07307.htm

Cebrián Herreros, M. (1992). Géneros Periodísticos Audiovisuales. Madrid. Editorial Ciencia 3. S.A.

Chumpitaz, L., García, Sakiyama y Sánchez. (2005). Informática aplicada a los procesos de enseñanza-aprendizaje. Pontificia Universidad Católica del Perú: Fondo Editorial. Perú.

Constitución de la República. (2008). Recuperado de http://www.derechoecuador.com/Files/images/Documentos/Constitución2008.pdf

Fugueras, A (2003). Los archivos entre la memoria histórica y la sociedad del conocimiento. Barcelona, España: UOC.

Google Page Rank. (2004). PageRank Checker. Recuperado de http://checkpagerank.net/pagerank-checker.php

Halperín, J. (2008). La entrevista periodística. Recuperado de http://coleccion.educ.ar/coleccion/CD30/contenido/pdf/tres\_capitulos.pdf Milla, H. (2012). Entrevista para Comunicación Audiovisual de la Universidad Pontificia de Salamanca. Recuperado de http://blog.hectormilla.com/post/25149098669/entrevista-para-comunicacion-audiovis ual-de-la

Oliva, C. (2012). Redes sociales y jóvenes: una intimidad cuestionada en internet. (Universidad Rey Juan Carlos). Recuperado de http://www.apostadigital.com/revistav3/hemeroteca/coliva.pdf

Ramos, J. (2011). Facebook para empresas. Edición 2011. Estados Unidos.

Roldós, M. (2014). Proyecto: Archivo Jaime Roldós. Ecuador, Guayaquil.

Romero, W.; Mego, A. (2006). La entrevista. (Universidad Nacional De La Plata). Recuperado de perio.unlp.edu.ar/catedras/system/files/la\_entrevista.doc

Taylor, S. y Borgan, R. (2009). Introducción a los métodos cualitativos de investigación. Paidós Studio Básica. New York.

Vistazo (1996). ¿Qué buscamos en nuestros políticos? Recuperado de http://www.vistazo.com/impresa/pais/imprimir.php?Vistazo.com&id=5310

Zeltser, L. (2011, septiembre). Seguridad en redes sociales. Boletín mensual de consejos de seguridad para usuarios de computadoras. Recuperado de http://www.securingthehuman.org/newsletters/ouch/issues/OUCH-201109\_sp.pdf

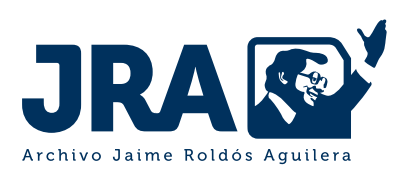

### www.archivojaimeroldos.com

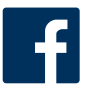

/archivojaimeroldosaguilera

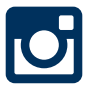

**O** @archivojaimeroldos

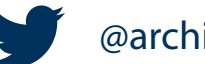

@archivojra

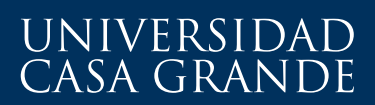

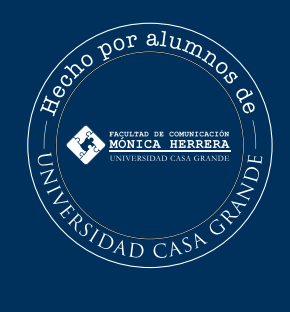